**Guest Internet Solutions WI-FI HOTSPOTS MADE EASY** 

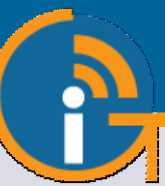

# GIS-K3

**Hotspot inalámbrico para exteriores con un rendimiento de hasta 100 Mb/s**

- **Puerta de enlace de acceso a Internet de muy bajo costo**
- **Plug and play: asistente de instalación fácil de usar**
- **Inalámbrico de largo alcance 802.11 / N, rendimiento de 300Mb / s**
- **Selección de páginas de inicio de sesión o instalación de un diseño personalizado.**
- **Proporcionar acceso gratuito a Internet después de aceptar los términos y condiciones personalizados**
- **Proporcionar acceso controlado mediante tokens para acceso a Internet gratuito o con cargo**
- **Cargo por acceso con tarjetas de crédito a través de PayPal ®**
- **Cargo por acceso con comprobantes impresos (fichas) para pago en efectivo**
- **Proporcionar acceso a través de las redes sociales (Facebook ™)**
- **Informes de uso para rastrear la utilización**
- **Cortafuegos para proteger su negocio y usuarios**
- **Cortafuegos para el cumplimiento de PCI DSS**
- **Control de ancho de banda (QoS), aplica límites de velocidad y datos a los usuarios**
- **URL del sitio web, filtros IP y MAC**
- **Filtro de contenido para la gestión de sitios web.**
- **Bloquee el acceso fuera del horario comercial**
- **Monitoreo y alerta de fallas en puntos de acceso**
- **Configuración remota de la unidad SIG**
- **Servicio gratuito de gestión en la nube**
- **API para aplicaciones de gestión y PoS**
- **Configuración de copia de seguridad y restauración**

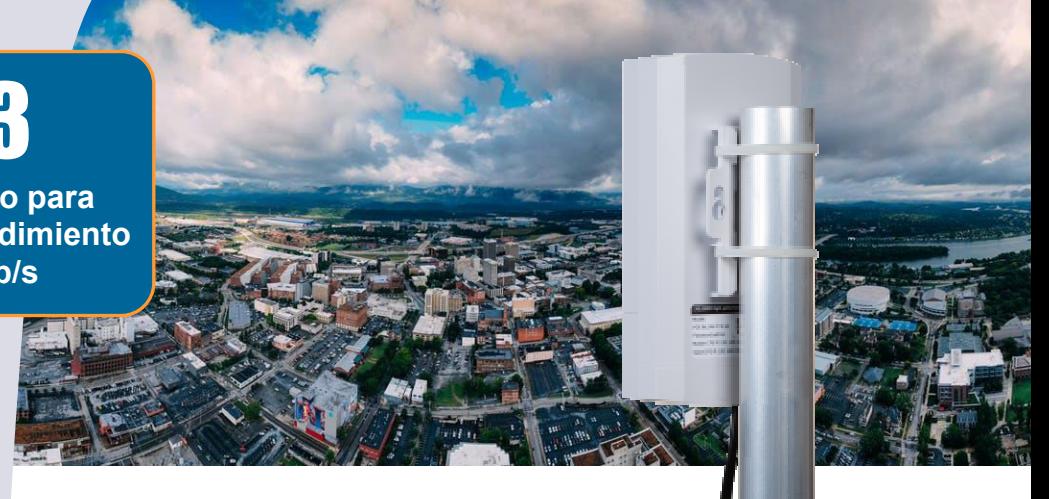

El GIS-K3 ofrece un enfoque económico para proporcionar acceso a Internet administrado para operaciones muy pequeñas de proveedores de servicios de Internet inalámbrico que operan un negocio de efectivo prepago: micro-WISP. El 802.11 / n inalámbrico de alto rendimiento ofrece velocidades de conexión de hasta 300Mb / s. El GIS-K3 se puede instalar en el techo de un edificio alto o torre para proporcionar una conexión de línea de visión a suscriptores potenciales.

Instalar el GIS-K3 es simple: conecte el puerto WAN a Internet y enciéndalo. Conecte una computadora al puerto LAN o la conexión inalámbrica "Hot Spot" y luego se abrirá un navegador. La pantalla del navegador mostrará el asistente de configuración.

El GIS-K3 puede proporcionar acceso gratuito a Internet con un descargo de responsabilidad. Sin embargo, la mayoría de los clientes usarán el GIS-K3 para vender acceso a Internet. El GIS-K3 controla el acceso a Internet solicitando a los usuarios que escriban un código de acceso en la página de inicio de sesión para conectarse a Internet. El GIS-K3 incluye la generación y gestión de códigos de acceso que utiliza el propietario del negocio para generar y eliminar códigos. Los códigos de acceso se pueden preparar en formato de comprobante, editar y luego descargar para imprimir en una impresora de tamaño carta. Los cupones se pueden vender a los clientes con una transacción en efectivo. Este modo de operación micro-WISP es muy popular en muchos países del mundo.

El puerto LAN GIS-K3 puede tener puntos de acceso inalámbrico adicionales conectados para extender el área de cobertura del punto de acceso. El cortafuegos impide que un pirata informático tenga acceso al equipo de red instalado en el puerto WAN del GIS-K3. El GIS-K3 se alimenta a través de un suministro PoE de 24 voltios provisto con la unidad.

El GIS-K3 es la solución más sofisticada y de menor costo para las empresas de micro-WISP que desean monetizar el simple suministro de servicios de Internet mediante la venta en efectivo de cupones.

Los productos de Internet para invitados están en uso en más de 50 países de todo el mundo.

## Acceda al GIS-K3 a través de Internet para imprimir fichas

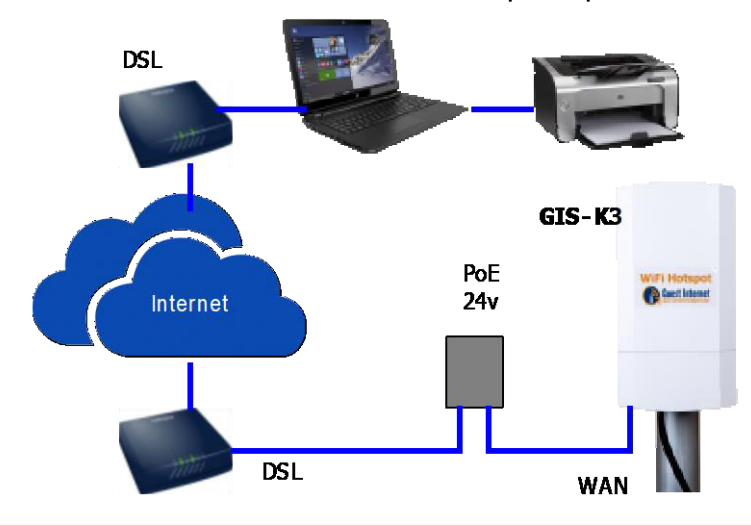

www.guest-internet.com

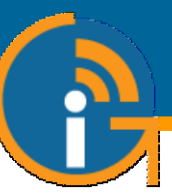

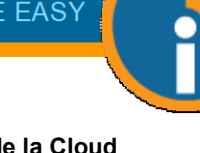

#### **Login de usuarios: Página de login personalizada Gestión gratuita de la Cloud + Facebook® Tarjeta de crédito Utilizando PayPal® Ingreso por ficha venta en efectivo Ingreso automático Términos y Condiciones Códigos Dato de contacto Inicio de sesión de 2 niveles, gratis lento velocidad, carga de alta velocidad Dispositivo aprobado**

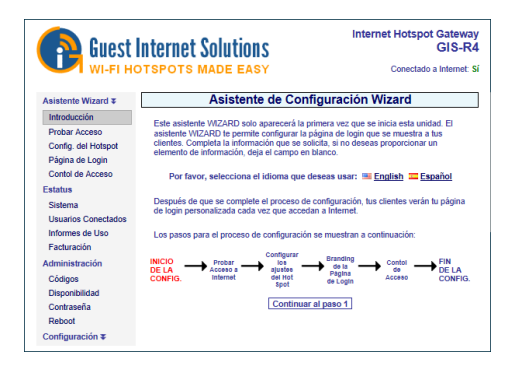

No se requieren conocimientos técnicos, el asistente de configuración lo guía a través de la configuración

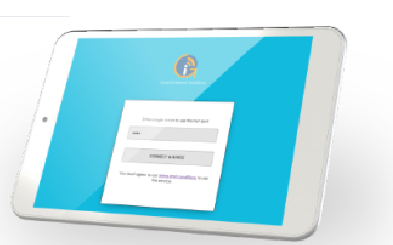

Cree páginas de inicio de sesión personalizadas para aumentar el conocimiento de la marca y ofrecer promociones

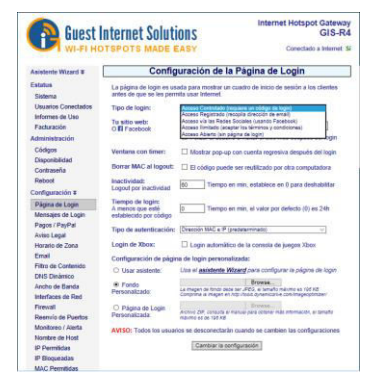

Seleccione una de las muchas opciones diferentes para proporcionar acceso a Internet a invitados y visitantes

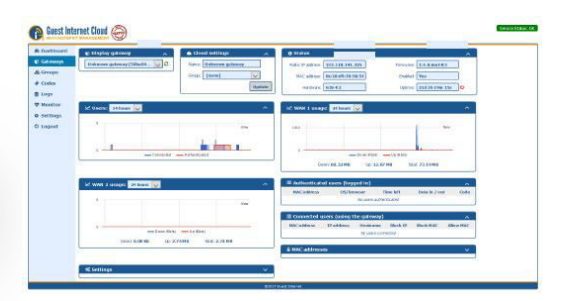

Administre usuarios, códigos y configuraciones de forma remota desde una única ubicación

## **Configuración muy fácil y sencilla Vender acceso a Internet o gratuito Micro-WISP's, imprimir ficha de acceso**

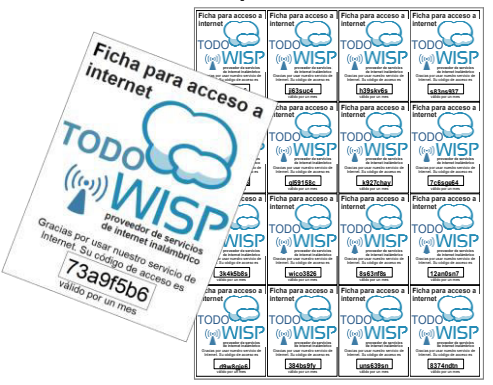

Un negocio de micro-WISP puede monetizar el servicio de Internet mediante la venta en efectivo de fichas

# **GIS-K3 Especificaciones Técnicas**

## **Funciones del Gateway**

- ь
- ь Plug and play con asistente de instalación
- ь Firewall bloquea el acceso de LAN a WAN
- ь Configuración local y remota
- K Filtrado de contenido con OpenDNS
- ь Control de velocidad de descarga/subida
- ь Direcciones IP y MAC permitidas
- Acceso gratuito y controlado a Internet
- Calendario para configurar la disponibilidad
- ь Monitoreo de fallas en los AP inalámbricos ь
- Reenvío de puertos para acceso remoto a los APs ь
- Login con Facebook y e-mail para la recopilación de datos

## **Dimensiones y Alimentación**

- ▶ Talla: 18.3cm x 10.2cm x 2.5cm
- 12v 110v/220v 7.5W

## **API para interfaz de PoS**

Gestión Cloud (opcional) **1 año 1 año 1 año 1 año 1 año 1 a**ño por defectos del producto de acceso, crear, eliminar, ver y administrar a través de HTTP

## **Ethernet**

- WAN: RJ-45 10/100
- **LAN: RJ-45 10/100**

## **Inalámbrico**

- Puerto inalámbrico: 802.11/n, 300Mb/s
- 2.4GHz a 2.484GHz
- Potencia de salida de RF: + 23dBm (200mW)
- Antena de panel de 8dBi, H: 60o V: 33o
- Polarización: horizontal + vertical

# **Autenticación**

- No hay límite al número de usuarios
- Throughput: hasta 100Mb/s
- Ы Base de datos de códigos de acceso 10000

## **Garantía**

## **Opciones de página de login**

- ь Código de acceso único
- Compra de código con PayPal o tarjeta de crédito/débito
- Acceso a través de Facebook
- Acceso con E-mail para captura de datos
- Descargo de responsabilidad
- Acceso abierto

## **Personalización**

- Branding personalizado con el generador de página de login
- Subir imagen de fondo personalizada
- Personalización completa de las páginas de login con HTML y CSS. Subido a través de la interfaz "admin"

Llame al 1-800-213-0106 para obtener más información o visite nuestro sitio web: www.guest-internet.com Fire4 Systems Inc, Guest Internet Solutions, 6073 NW 167 St., Unit C-12, Hialeah, FL 33015, USA.